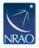

Knowledgebase > CASA > General > [CASA] How do I update geodetic (TAI\_UTC) tables?

## [CASA] How do I update geodetic (TAI\_UTC) tables?

Juergen Ott - 2023-11-01 - General

The geodetic information used by CASA is updated regularly using the TAI\_UTC table in the CASA data repository, which is derived from measurements provided by the Earth Rotation and Reference Systems Service (IERS). A slightly outdated table is not likely to be a problem since most data is averaged over sufficiently long time intervals. However, it could be a problem for VLBI observations.

The update can be run from the CASA command prompt using

!update-data

or from outside CASA using

\$ casa-config --exec update-data

**Attention**: In late 2015, the CASA data repository moved to a new server. This resulted in an rsync error when updating the repository in CASA 4.4 or earlier. To fix this problem, a <u>patch</u> script can be run outside CASA.

\$ update-data.patch <PATH-TO-CASA-DISTRIBUTION>

where <PATH-TO-CASA-DISTRIBUTION> is the path to the top level of the unpacked CASA distribution.

More information is available in the <u>Fixing out of date TAI UTC tables</u> CASA Guide.